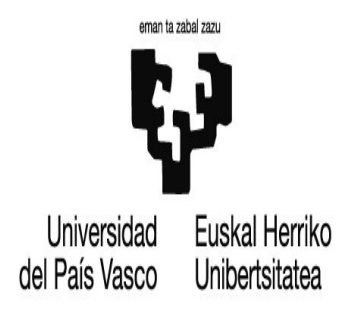

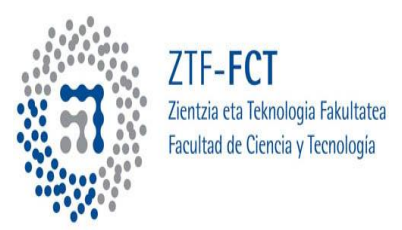

# Trabajo de Fin de Grado

# Evolución de Sistemas Abiertos

Autor:Arkaitz Rodas Bilbao Tutor:Iñigo Luis Egusquiza

Leioa-21 de junio de 2013

# Índice general

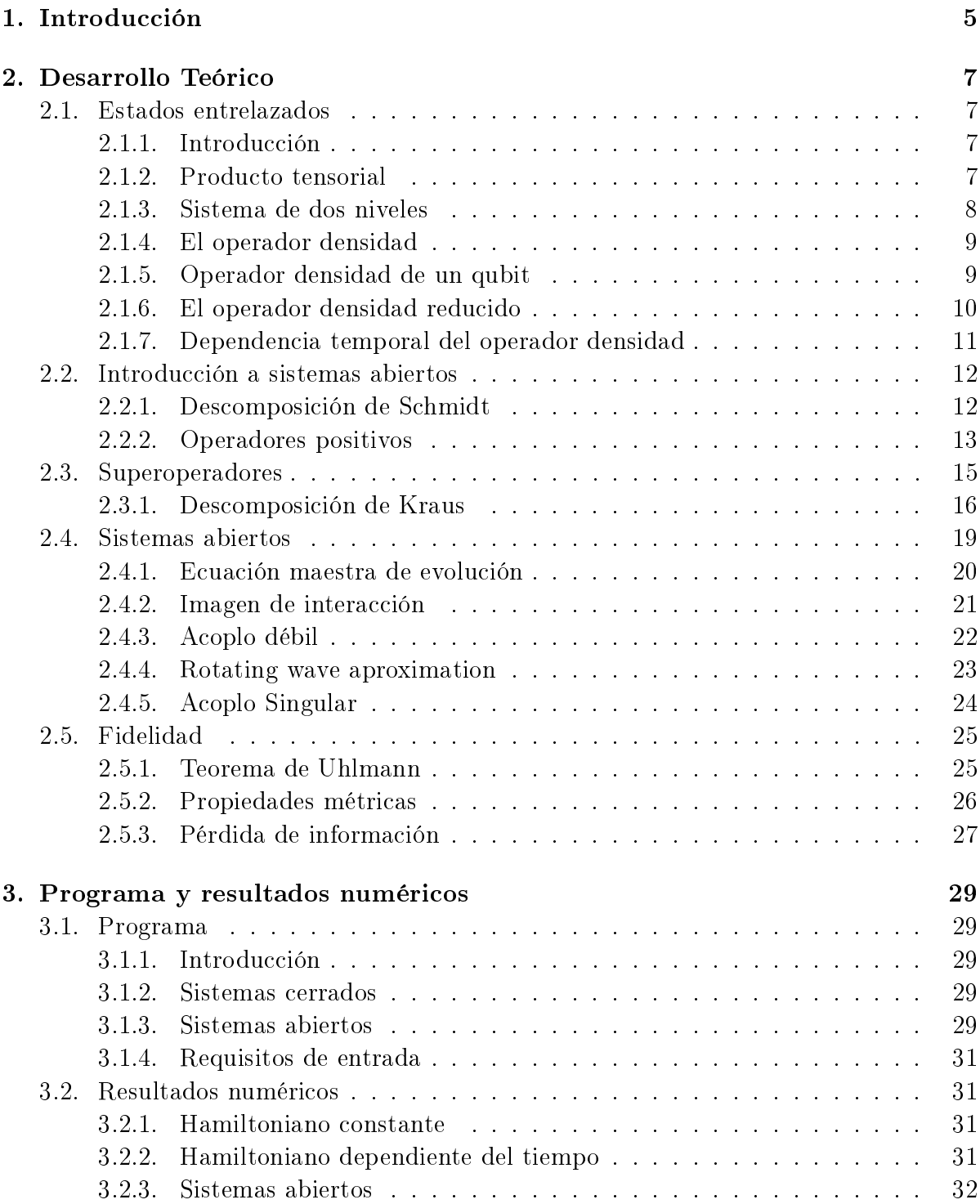

3.2.4. Semigrupo dinámico . . . . . . . . . . . . . . . . . . . . . . . . . 33

### 4. Conclusiones 39

# Capítulo 1

### Introducción

En este trabajo se desarrollan de forma concisa los conceptos necesarios para abordar el estudio de sistemas abiertos. Se comienza desarrollando los conceptos matemáticos requeridos para posteriormente formular teoremas importantes en el ámbito de la información cuántica. Con estos elementos obtenemos de forma teórica ecuaciones de evolución de sistemas abiertos. Se presentan también sistemas de medida útiles en estos procesos, así como la introducción de una función que representa la distancia entre sistemas cuánticos.

Con estas herramientas se aborda el estudio de la evolución de sistemas abiertos, obteniéndose mediante diversas aproximaciones un conjunto de ecuaciones de evolución del sistema.

La importancia de la teoría radica en su amplio grado de aplicación. A parte de estudios en sistemas abiertos las herramientas expuestas se emplean en el estudio de información y computación cuánticas. La importancia que pueden tener estos elementos teóricos es muy grande. La busqueda de formas de manipular sistemas cuánticos para el envío de información se extiende con el paso del tiempo. Obtener evoluciones de sistemas de forma precisa nos permite aplicar nuestros resultados a sistemas físicos reales. El interés fundamental es extender resultados a sistemas de qubits para realizar operaciones de envío de información.

Es importante recalcar que parte de los conceptos desarrollados son imprescindibles para entender el tratamiento de sistemas. Las ecuaciones de evolución se obtienen gracias a estas herramientas. El estudio de distancias entre sistemas cuánticos nos permite observar como evolucionan con el paso del tiempo. Estas distancias cumplen una serie de propiedades que nos permiten obtener conclusiones de los sistemas. También se obtendrá la pureza del sistema en función del tiempo. Esta nos fija la velocidad con la que el sistema evoluciona.

Tras el desarrollo teórico se presenta una serie de programas de cálculo numérico escritos completamente por el autor. El lenguaje de programación empleado es Octave. Este lenguaje similar a Matlab es el elegido a la hora de realizar el trabajo por una serie de razones. La primera es el interés de aplicar los conceptos de programación aprendidos para conocer otro lenguaje hasta ahora no utilizado. La segunda reside en la ventaja de Octave a la hora de realizar cálculos matriciales. Es un programa pensado en este tipo de tareas y es muy sencillo emplearlo. También es más fácil la introducción de subrutinas y variables. Esto agiliza considerablemente la tarea de escritura.

Los programas permiten la obtención del estado del sistema. Nuestro interés radica en obtener la evolución de qubits que interaccionan con sistemas más complejos. Las distancias y la pureza se verán en forma de gráficas en función del tiempo.

Durante el desarrollo del trabajo se puede ver como una serie de aproximaciones y conceptos teóricos nos permiten llegar a ecuaciones cuya evolución se calcula de forma numérica, mostrando así la utilidad de la computación en simulaciones de procesos cuánticos. La posibilidad de modelar sistemas y interacciones es una buena manera de entender la aplicación de la teoría. Se comprobará también la valided de las aproximaciones en un programa adaptado.

# Capítulo 2

### Desarrollo Teórico

### 2.1. Estados entrelazados

#### 2.1.1. Introducción

Para iniciar el estudio de sistemas abiertos debemos primero establecer las bases que nos permitan una correcta descripción de un conjunto de sistemas entrelazados, que no es sino un conjunto de partículas (dos o más) en interacción cuyo estado no puede ser descrito de la forma usual. Veremos primero de que forma matemática se puede tratar este problema, llegando al uso de la matriz densidad. Esta nos facilitará en gran medida los cálculos requeridos. El desarrollo seguido hasta la sección 2,3 se basa principalmente en el [1].

#### 2.1.2. Producto tensorial

Dados dos espacios de estados  $H_1^N$  y  $H_2^M$  de dimensiones  $N$  y  $M$  respectivamente, el producto tensorial es la operación bilineal designada por el símbolo ⊗ que describe la siguiente operación: sean  $\ket{\psi}\in H_1^N, \ket{\phi}\in H_2^M$  el estado dado por  $\ket{\psi}\otimes \ket{\phi}=\ket{\psi\otimes\phi}$  es un estado correspondiente al espacio de dimensión  $N \times M$   $H = H_1^N \otimes H_2^M$ . Dadas dos bases ortonormales  $|n\rangle,$   $|m\rangle$  de  $H_1^N$  y  $H_2^M$  respectivamente, definimos una base ortonormal de H  $|n \otimes m\rangle$  que cumple

$$
\langle n' \otimes m' | n \otimes m \rangle = \delta_{n'n} \delta_{m'm} \tag{2.1}
$$

Si ahora describimos los estados correspondientes en la base citada se tiene que su producto tensorial es de la forma

$$
|\psi \otimes \phi\rangle = \sum_{n,m} c_n d_m |n \otimes m\rangle, \qquad (2.2)
$$

donde se tiene

$$
|\phi\rangle = \sum_{n} c_n |n\rangle,
$$
  

$$
|\psi\rangle = \sum_{m} d_m |m\rangle.
$$

Como hemos mencionado antes, el producto tensorial es bilineal, luego cumple

$$
|\psi \otimes (\alpha X_1 + \beta X_2)\rangle = \alpha |\psi \otimes X_1\rangle + \beta |\psi \otimes X_2\rangle, \tag{2.3}
$$

$$
|(\lambda Y_1 + \mu Y_2) \otimes \phi\rangle = \lambda |Y_1 \otimes \phi\rangle + \mu |Y_2 \otimes \phi\rangle.
$$
 (2.4)

Esta definición es independiente de la elección de la base. Es una forma general del espacio de estados.

Ya hemos introducido la forma del operador tensorial, su importancia en el estudio de sistemas en interacción viene determinada por el siguiente postulado de la mecánica cuántica.

Postulado<sup>[1]</sup>: El espacio definido por dos sistemas cuánticos en interacción es de la forma  $H_1^N \otimes H_2^M$ .

Lo cual no quiere decir que todo vector de este espacio de estados pueda ser descrito como una multiplicación tensorial de vectores  $|\psi\rangle\in H_1^N,$   $|\phi\rangle\in H_2^M.$ En general un estado de este espacio no es de esa forma.

Dado C un operador de este espacio, su representación matricial es de la forma:

$$
C_{n'm',nm} = \langle n' \otimes m' | C | n \otimes m \rangle, \qquad (2.5)
$$

que no tiene porque poder ser de la forma  $A \otimes B$ , donde  $A \in H_1^N$  y  $B \in H_2^M$ .

A partir de ahora emplearemos una notación abreviada para referirnos al producto tensorial:

$$
|\psi \otimes \phi\rangle = |\psi \phi\rangle. \tag{2.6}
$$

#### 2.1.3. Sistema de dos niveles

Ahora aplicamos esta formulación para describir un sistema de dos espines 1/2 en interacción. Conocemos sus espacios de estados  $S_1$  y  $S_2$ , ambos de dimensión 2, luego el espacio de interacción es de dimensión 4,  $S_1 \otimes S_2$ . Empleamos como bases los autoestados de los operadores  $S_z$  en la forma común  $|+\rangle, |-\rangle$ . Tenemos por ejemplo para estos operadores

$$
S_{1z} |+\otimes -\rangle = S_{1z} |+-\rangle = 1/2\hbar |+-\rangle,
$$
  
\n
$$
S_{2z} |+\otimes -\rangle = S_{2z} |+-\rangle = -1/2\hbar |+-\rangle,
$$
  
\n
$$
S_{1z}S_{2z} |+\otimes -\rangle = S_{1z}S_{2z} |+-\rangle = -1/4(\hbar)^2 |+-\rangle.
$$

Un estado general del espacio de interacción es de la forma

$$
|\psi\rangle = \alpha |++\rangle + \beta |+-\rangle + \gamma |-+\rangle + \delta |--\rangle, \qquad (2.7)
$$

que, como se ha comentado antes, no tiene porque ser un producto tensorial de estados de los espacios  $S_1$  y  $S_2$ . Si este fuese el caso, tendría unos coeficientes determinados que se derivan de

$$
|\phi_1\rangle = a_1 |+\rangle + b_1 |-\rangle ,
$$
  

$$
|\phi_2\rangle = a_2 |+\rangle + b_2 |-\rangle ,
$$

$$
|\phi_1 \phi_2\rangle = a_1 a_2 |++\rangle + a_1 b_2 |+-\rangle + b_1 a_2 |++\rangle + b_1 b_2 |--\rangle.
$$
 (2.8)

Luego la relación que cumplen los coeficientes de un estado del espacio de interacción para un sistema de spin 1/2 es:

$$
\alpha \delta = \beta \gamma. \tag{2.9}
$$

#### 2.1.4. El operador densidad

Estamos tratando ahora los estados entrelazados. Dado un estado por un producto tensorial, si el sistema conjunto viene descrito por un ket del espacio de Hilbert estamos ante un estado puro. Conocemos toda la información posible del sistema. Si el estado no es de esta forma decimos que nos encontramos ante un estado mezcla. Queremos dar su descripción mediante un operador.

Para introducirlo primero observemos que en el caso de tener un estado puro definido en un espacio de Hilbert  $|\psi\rangle \in H$  el proyector sobre este subespacio es de la forma  $P_{\psi} = |\psi\rangle \langle \psi|$ . Introducida una base  $|n\rangle$  de H se tiene para un operador A que su valor medio es [1]

$$
\langle A \rangle = \langle \psi | A | \psi \rangle = \sum_{n,n'} \langle \psi | n \rangle \langle n | A | n' \rangle \langle n' | \psi \rangle \sum_{n,n'} \langle n' | \psi \rangle \langle \psi | n \rangle \langle n | A | n' \rangle = Tr(P_{\psi}A). \tag{2.10}
$$

Generalizamos ahora para un estado mezcla del cual conocemos las probabilidades  $P_{\alpha}$  de encontrarse en un estado  $|\psi_{\alpha}\rangle$ . Se define el operador densidad como

$$
\rho = \sum_{\alpha} P_{\alpha} |\psi_{\alpha}\rangle \langle \psi_{\alpha}|,\tag{2.11}
$$

donde se cumple que:

$$
0 \le P_{\alpha} \le 1,
$$
  

$$
\sum_{\alpha} P_{\alpha} = 1.
$$

Se ve inmediatamente que se cumple la relación dada antes (10) para el valor medio de un observable A en este estado.

#### 2.1.5. Operador densidad de un qubit

En el caso de tener un sistema de dos niveles, la dimensión del espacio de Hilbert de estados es 2. La matriz del operador densidad será 2 × 2, este sistema abstracto se aplica a muchos casos de la física, por lo que es un buen ejemplo de estudio del operador densidad. Al ser la matriz del operador densidad hermítica los miembros de su diagonal son reales y al tener traza unidad su forma general es simple

$$
\left(\begin{array}{cc} a & c \\ c^* & 1-a \end{array}\right),\tag{2.12}
$$

que por descomponerse en 4 términos reales independientes puede ser descrita como una combinación lineal de la matriz identidad y las matrices de pauli

$$
x = \left(\begin{array}{cc} 0 & 1 \\ 1 & 0 \end{array}\right),
$$

$$
y = \begin{pmatrix} 0 & -i \\ i & 0 \end{pmatrix},
$$

$$
z = \begin{pmatrix} 1 & 0 \\ 0 & -1 \end{pmatrix}.
$$

De esta forma se tiene para la matriz del operador densidad

$$
\rho = \begin{pmatrix} 1 + P_z & P_x - iP_y \\ P_x + iP_y & 1 - P_z \end{pmatrix} = 1/2(I + \vec{P}\vec{\sigma}).
$$
\n(2.13)

Donde el vector  $\vec{P}.$  Conocido como vector de Bloch cumple que  $\Big\|$  $\left|\vec{P}\right|\right| \leq 1.$  Si  $\left|\vec{P}\right|$  $\left| \vec{P} \right|$  $= 1$ entonces es un sistema puro, está completamente polarizado. Sin embargo, si  $\Vert$  $\left| \vec{P} \right|$  = 0, estamos en un estado despolarizado. Si  $0 \neq \begin{bmatrix} 1 & 1 & 1 \\ 0 & 0 & 1 \\ 0 & 0 & 0 \end{bmatrix}$  $\left| \vec{P} \right|$   $\neq$  1 decimos que el estado está parcialmente polarizado. Esto se debe a la relación entre los autovalores de la matriz y su forma en esta base. Dados sus autovalores  $\lambda_+$ ,  $\lambda_-$ , se cumple que

$$
det(\rho) = \lambda_+ \lambda_- = (1 + P_z)(1 - P_z) - (P_x - iP_y)(P_x + iP_y).
$$

En el caso de tener el módulo de  $\vec{P}$  igual a la unidad se tiene que

$$
det(\rho) = 1 - (P_z)^2 - (P_x)^2 - (P_y)^2 = 0.
$$

Por lo tanto uno de sus autovalores será cero y estaremos frente a un estado puro. Como se ha mencionado antes, al vector  $\vec{P}$  se le asocia un caracter de polarización, ya que se cumple para las matrices de Pauli [1]

$$
\langle \sigma_i \rangle = Tr(\rho \sigma_i) = P_i. \tag{2.14}
$$

#### 2.1.6. El operador densidad reducido

Consideremos en este caso un espacio  $H_1 \otimes H_2$  en el cual queremos sólo medir una propiedad del estado  $H_1$ , en este caso se cumplirá para un operador  $A_1 \in H_1$  que:

$$
\langle A_1 \rangle = Tr(\rho^{(1)} A_1) \tag{2.15}
$$

Donde  $\rho^{(1)}$  es el operador densidad sobre el espacio  $H_1.$  Se conoce como operador densidad reducido. La aplicación de este operador  $A_1$  sobre  $H_1$  es equivalente a aplicar sobre todo el espacio el operador  $A_1 \otimes I_2$ , luego dado el operador densidad  $\rho$ 

$$
\langle A_1 \otimes I_2 \rangle = \langle A_1 \rangle = Tr((A_1 \otimes I_2)\rho) = \sum_{n_1, n_1', n_2, n_2'} A_{n_1, n_1'} \delta_{n_2, n_2'} \rho_{n_1', n_2; n_1, n_2} = \sum_{n_1, n_1'} A_{n_1, n_1'} \sum_{n_2} \rho_{n_1', n_2; n_1, n_2}.
$$

Si ahora identificamos términos

$$
\rho_{n_1, n'_1}^{(1)} = \sum_{n_2} \rho_{n'_1, n_2; n_1, n_2} \Rightarrow
$$
\n
$$
\rho^{(1)} = Tr_2(\rho) \tag{2.16}
$$

Se tiene de esta forma una relación invariante bajo cambios de base entre los operadores densidad definidos en estos espacios.

Veamos ahora la forma general del operador densidad reducido si estamos tratando un estado  $\psi$  perteneciente al espacio de interacción  $H_1^N\otimes H_2^M$ 

$$
\psi = \sum_{n,m}^{N,M} \alpha_{n,m} \, |\varphi_n \chi_m \rangle,
$$
  

$$
\rho = |\psi\rangle \langle \psi|.
$$

Y por tanto si queremos calcular el operador densidad reducido tenemos que aplicar (16)

$$
\rho^{(1)} = Tr_2(|\psi\rangle \langle \psi|) = \sum_{n,m,n',m'} \alpha_{n,m} \alpha_{n',m'}^* |\varphi_n\rangle \langle \varphi_{n'}| Tr(|\chi_m\rangle \langle \chi_{m'}|) =
$$
  

$$
\sum_{n,m,n',m'} \alpha_{n,m} \alpha_{n',m'}^* |\varphi_n\rangle \langle \varphi_{n'}| \sum_n \langle n|\chi_m\rangle \langle \chi_{m'}|n\rangle =
$$
  

$$
\sum_{n,m,n',m'} \alpha_{n,m} \alpha_{n',m'}^* |\varphi_n\rangle \langle \varphi_{n'}| \sum_n \langle \chi_{m'}|n\rangle \langle n|\chi_m\rangle =
$$
  

$$
\sum_{n,m,n',m'} \alpha_{n,m} \alpha_{n',m'}^* |\varphi_n\rangle \langle \varphi_{n'}| \langle \chi_{m'}|\chi_m\rangle.
$$
 (2.17)

En el caso en el cual los coeficientes dependan exclusivamente de los estados de  $H_1^\mathbb{N}$ y se cumpla que los estados elegidos de  $H_2^M$  sean ortonormales se tiene que

$$
\rho^{(1)} = \sum_{n,n'} \alpha_n \alpha_{n'}^* \left| \varphi_n \right\rangle \left\langle \varphi_{n'} \right|.
$$
\n(2.18)

#### 2.1.7. Dependencia temporal del operador densidad

Si queremos estudiar la evolución temporal de un operador densidad  $\rho$  en la imagen Schrödinger debemos emplear el operador generador de traslaciones unitario  $e^{-iHt/\hbar}$ , donde  $H$  es el hamiltoniano constante del sistema. Suponemos que el sistema está aislado. Tenemos  $|\psi(t)\rangle = e^{-iHt/\hbar} |\psi(0)\rangle$ . Conociendo como se define el operador densidad para un estado  $|\psi\rangle$  se tiene que

$$
\rho(t) = e^{-iHt/\hbar} |\psi(0)\rangle \langle \psi(0)| e^{iHt/\hbar}, \qquad (2.19)
$$

luego si calculamos su variación temporal se obtiene

$$
i\hbar \frac{d\rho(t)}{dt} = [H, \rho(t)],\tag{2.20}
$$

donde  $[H, \rho(t)]$  representa el conmutador del hamiltoniano con el operador densidad. En general este hamiltoniano también depende del tiempo.

#### 2.2. Introducción a sistemas abiertos

En este tema tratamos los conceptos fundamentales para el estudio de los sistemas cuánticos abiertos. El objetivo final es poder dar una descripción del comportamiento de un sistema en estudio cuando este interacciona y evoluciona de forma conjunta a un entorno. Emplearemos los conceptos dados en el tema de estados entrelazados.

Comenzamos estableciendo primero que en nuestro estudio designaremos al sistema que nos interesa como A y su entorno como otro sistema B. Su espacio de estados conjunto tiene la forma ya conocida  $H = H_A \otimes H_b$ . Sabemos la forma que tiene en este caso el operador densidad  $\rho_A$ . Es lógico también pensar que en la evolución de este sistema conjunto la información de  $A$  se "pierde" en la interacción con el entorno, por tanto la entropía de von Neumann  $S = Tr(\rho_A \ln(\rho_A))$  debe aumentar. En el caso de un sistema aislado su evolución temporal la mantendría invariante.

#### 2.2.1. Descomposición de Schmidt

Vamos a retomar el estudio del operador densidad dado en el tema anterior. Queremos encontrar la descripción del operador reducido  $\rho_A$  cuando tenemos el operador densidad general  $\rho$ . Se tienen dos espacios de estados  $H_A$  y  $H_B$  con dimensiones  $N_A, N_B$ respectivamente, el espacio de estados final es  $H = H_A \otimes H_B$ . Se designa al operador densidad del conjunto por  $\rho^{AB}$ . Para obtener  $\rho_A$  se realiza la traza de  $\rho^{AB}$  sobre sus elementos en el espacio de estados B

$$
\rho_A = Tr_B(\rho^{AB}) \Rightarrow \rho_{m,n}^A = \sum_{\mu} \rho_{m\mu,n\mu}^{AB}, \qquad (2.21)
$$

donde los elementos de matriz de  $\rho^{AB}$  se indican a partir de ahora con las letras m,n para  $A y \mu, \nu$  para  $B$ .

Si ahora queremos describir un estado cuántico puro del sistema H dado por el ket  $|\psi^{AB}\rangle$  siendo  $|m_A\rangle \in H_A$  y  $|\mu_B\rangle \in H_B$  bases respectivas de los espacios que lo componen se tiene

$$
|\psi^{AB}\rangle = \sum_{m,\mu} c_{m\mu} |m_A \otimes \mu_B\rangle, \qquad (2.22)
$$

donde los subíndices  $A \vee B$  se emplean para identificar la base de forma clara.

Para obtener una descripción más simple y útil, así como simétrica se designa el siguiente estado perteneciente a B pero que depende de forma paramétrica de la base de A

$$
|m'_B\rangle = \sum_\mu c_{m'\mu} \, |\mu_B\rangle \, .
$$

Este ket no tiene porque ser ortogonal en general. De esta forma conseguimos una notación más compacta para nuestro ket inicial en cualquier base

$$
|\psi^{AB}\rangle = \sum_{m} |m_A \otimes m_B\rangle. \tag{2.23}
$$

Elegimos ahora una base en  $A$  que diagonalice el operador densidad reducido

$$
\rho_A = \sum_{m}^{S} P_m |m_A\rangle \langle m_A| \,, \tag{2.24}
$$

donde S es el número de Schmidt e indica el número de valores  $P_m$  diferentes de cero de el operador densidad. Si  $S \leq N_A$  entonces el resto de kets de la base  $|m_A\rangle$  se escogen ortogonales a los anteriores. Ahora relacionamos esta formula con la obtenida para la traza sobre B se un estado general de H en el tema de estados entrelazados  $(17)$ 

$$
\rho_A = \sum_{m,n} \langle n'_B | m'_B \rangle | m_A \rangle \langle n_A | . \qquad (2.25)
$$

Lo cual implica que en esta base

$$
\langle n'_B|m'_B\rangle = \delta_{n,m}P_m.
$$

Esto prueba que los elementos  $|m_B'\rangle$  forman una base ortogonal, para normalizarla se hace:

$$
|m_B\rangle = \frac{|m'_B\rangle}{\sqrt{P_m}}.
$$

Finalmente obtenemos la expresión compacta que buscábamos:

$$
|\psi^{AB}\rangle = \sum_{m} \sqrt{P_m} |m_A \otimes m_B\rangle. \tag{2.26}
$$

De aquí se puede obtener la expresión del operador densidad reducido para B

$$
\rho_B = Tr_A(|\psi^{AB}\rangle \langle \psi^{AB}|) = \sum_m P_m |m_A \otimes m_B\rangle \langle m_A \otimes m_B|.
$$
 (2.27)

Se puede dar el caso en el cual tenemos  $N_A = N_B = N$ , en el cual se define el estado entrelazado maximal como aquel que cumple que  $S = N$ 

Una vez dada la descomposición de Schmidt de estos estados entrelazados podemos ver como es su evolución frente a un operador unitario dado por  $U = U_A \otimes U_B$ 

$$
U | \psi^{AB} \rangle = \sum_{m} \sqrt{P_m} (U_A | m_A \rangle \otimes U_B | m_B \rangle), \qquad (2.28)
$$

donde se tiene

$$
U_A | m_A \rangle = |m'_A \rangle ,
$$
  

$$
U_B | m_B \rangle = |m'_B \rangle .
$$

Luego la evolución del sistema conjunto mediante este tipo de operador unitarios afecta de forma desacoplada a los kets de  $H_A$  de los de  $H_B$ , si tenemos un estado ocasionado por un producto tensorial (no entrelazado), su evolución no puede generar de este uno entrelazado.

#### 2.2.2. Operadores positivos

En esta sección damos las técnicas empleadas para las medidas de probabilidades y colapso de un operador densidad de un sistema entrelazado basándonos en el operador de test maximal.

Tenemos un conjunto de proyectores  $P_a$  unidimensionales definidos sobre un espacio de Hilbert de dimensión  $N$  que cumplen las propiedades:

$$
P_a P_b = \delta_{AB}; \sum_{a=1}^{N} P_a = I \tag{2.29}
$$

Son todos operadores positivos. Decimos que estos provectores definen una medida de von Neumann. Sea ahora una propiedad observable no degenerada se puede describir

$$
M_A = \sum_{a=1}^{N} \lambda_a P_a.
$$

Si el sistema se describe mediante un operador densidad la probabilidad de tener un resultado al realizar esta medida será:

$$
P(a) = Tr(\rho P_a) \tag{2.30}
$$

Si se miden los resultados y se tiene uno concreto entonces se tiene el colapso del operador [4]

$$
\rho' = \frac{P_a \rho P_a}{Tr(\rho P_a)}.\tag{2.31}
$$

Pero en el caso de realizar el test sin medir los resultados se obtiene una decoherencia del sistema

$$
\rho' = \sum_{a=1}^{N} P_a \rho P_a.
$$
\n(2.32)

Ahora pretendemos extender este estudio al de sistemas en interacción, sistemas abiertos. Sean dos espacios de estados  $H_A$  y  $H_B$ . Comenzamos suponiendo que el estado viene descrito por un producto tensorial  $\rho = \rho_A \otimes \rho_B$ . Ahora queremos medir una propiedad MAB de la forma descrita anteriormente pero esta vez aplicada a un estado descrito por un producto tensorial:

$$
P(a) = Tr_A Tr_B(\rho P_a) = Tr_A Tr_B((\rho_A \otimes \rho_B)P_a) = Tr_A(\rho_A \mathfrak{Q}_a). \tag{2.33}
$$

Donde hemos definido

$$
\mathfrak{Q}_a = Tr_B(\rho_B P_a). \tag{2.34}
$$

Podemos expresar este operador de forma matricial en sus componentes como

$$
\mathfrak{Q}_{m,n}^{a} = \sum_{\mu,\nu} P_{m,\nu;n,\mu}^{a} \rho_{\nu\mu}^{B}.
$$
\n(2.35)

De esta forma tenemos un operador que queremos emplear en este estudio. Analicemos sus propiedades, a saber:

#### 1. Es un operador hermítico:

Sabemos por su definición que se compone de dos operadores que son hermíticos, luego:

$$
(\mathfrak{Q}_{m,n}^{a})^{\dagger} = ((\mathfrak{Q}_{m,n}^{a})^{t})^{*} = (\mathfrak{Q}_{n,m}^{a})^{*} =
$$

$$
\sum_{\mu,\nu} (P_{n,\mu;m,\nu}^{a}) (\rho_{\nu\mu}^{B}) = \sum_{\mu,\nu} P_{m,\mu;n,\nu}^{a} \rho_{\mu\nu}^{B} = \mathfrak{Q}_{m,n}^{a}.
$$

#### 2.3. SUPEROPERADORES 15

#### 2. Es un operador positivo:

Dada la forma de  $\mathfrak{Q}_a$  en función de  $\rho_B$ , si elegimos una base para este operador densidad que lo diagonalice:

$$
\rho_B = \sum_{\mu} P_{\mu} | \mu_B \rangle \, \langle \mu_B |,
$$

luego

$$
\langle \psi_A | \mathfrak{Q}_a | \psi_A \rangle = \sum_{\mu} P_{\mu} \langle \psi_A \otimes \mu_B | P_a | \psi_A \otimes \mu_B \rangle.
$$

Se cumple que es positivo debido a que  $P_a$  y  $P_\mu$  son también positivos.

#### 3. Es un sistema completo:

Se debe cumplir que la suma de estos operadores así definidos sea la identidad:

$$
\sum_a \mathfrak{Q}_a = \sum_a Tr_B(\rho_B P_a) = Tr_B(\sum_a \rho_B P_a) = Tr_B(\rho_B \sum_a (P_a)) = Tr_B(\rho_B) = I.
$$

La única propiedad del sistema de operadores  $P_a$  que no cumple este es la ortogonalidad. Estos sistemas se conocen con el nombre de medidas de operadores positivos(POVM).

En el caso de operadores unidimensionales al realizar y observar los resultados se tiene el colapso del operador [1]

$$
\rho' = \frac{\mathfrak{Q}_a \rho \mathfrak{Q}_a}{Tr(\rho \mathfrak{Q}_a)}.
$$
\n(2.36)

Si por el contrario se realiza el test pero no se observa el resultado:

$$
\rho' = \sum_{a} \mathfrak{Q}_{a} \rho \mathfrak{Q}_{a}.
$$
\n(2.37)

Estos son los postulados de von Neumann-Lüders para sistemas definidos por un operador densidad aplicados a este operador  $\mathfrak{Q}_a$ .

### 2.3. Superoperadores

Hemos estudiado en el tema anterior como trasladar una medida del espacio de estados  $H_A \otimes H_B$  en un POVM en el espacio de estados de A. En este tema tratamos el estudio de la evolución unitaria  $U_{AB}$  desde  $t = 0$  a t de los estados de  $H_A \otimes H_B$ . Comenzamos con el estudio de un estado que a priori puede parecer muy restrictivo como suponer que en el instante  $t = 0$  el estado general tiene la forma  $\rho_{AB}(t = 0) = \rho_A \otimes \rho_B$ donde  $\rho_B = |0_B\rangle \langle 0_B|$  es un estado puro de B.

#### 2.3.1. Descomposición de Kraus

El estado inicial dado evoluciona de la siguiente forma:

$$
\rho_{AB}(t) = U_{AB}\rho_{AB}(t=0)U_{AB}^{\dagger},
$$

donde el operador evolución temporal unitario se obtiene de la ecuación:

$$
i\hbar \frac{dU_{AB}(t,t_0)}{dt} = H(t)U_{AB}(t,t_0).
$$

Ahora para tener un operador sobre el espacio de A realizamos una traza parcial:

$$
\rho_{mn}^{'A} = \sum_{\mu,k,l} U_{m\mu;k0}^{AB} \rho_{k,l}^A (U^{AB})_{l0;n\mu}^{\dagger}.
$$
\n(2.38)

Hemos usado la forma simple del estado general para simplificar la traza parcial sobre  $B$ . Los elementos matriciales del operador evolución se definen con la operación:

$$
U_{m\mu;n\nu}^{AB} = \langle m_A \mu_B | U_{AB} | n_A \nu_B \rangle.
$$

Definimos ahora el operador

$$
M_{\mu} = \langle \mu_B | U_{AB} | 0_B \rangle \,, \tag{2.39}
$$

que es un operador que actua sobre el espacio  $A$ . Con esta definición el operador sobre el espacio de  $A$  queda definido como:

$$
\rho_A' = \sum_{\mu} M_{\mu} \rho_A M_{\mu}^{\dagger}.
$$
\n(2.40)

Una de las propiedades importantes es que el conjunto de operadores cumplen la relación de completitud

$$
\sum_{\mu} M_{\mu}^{\dagger} M_{\mu} = \sum_{\mu} \langle 0_B | U_{AB}^{\dagger} | \mu_B \rangle \langle \mu_B | U_{AB} | 0_B \rangle = I_A, \tag{2.41}
$$

que se debe a la unitariedad de  $U_{AB}$ .

Con la definición dada para el operador  $\rho_A^{'}$  y la propiedad de completitud del conjunto de superoperadores se cumplen las siguientes propiedades para  $\rho_A^{'}$ :

1. Es hermítica:

$$
(\rho'_A)^{\dagger} = (\sum_{\mu} M_{\mu} \rho_A M_{\mu}^{\dagger})^{\dagger} = \sum_{\mu} M_{\mu} \rho_A^{\dagger} M_{\mu}^{\dagger} = \rho'_A.
$$

2. Tiene traza unidad:

$$
Tr(\rho_{A}') = \sum_{\mu} Tr(M_{\mu}\rho_{A}M_{\mu}^{\dagger}) = Tr(\sum_{\mu} M_{\mu}M_{\mu}^{\dagger}\rho_{A}) = Tr(I_{A}\rho_{A}) = Tr(\rho_{A}) = 1.
$$

3. Es un operador positivo:

$$
\langle \varphi_A|\rho_A|\varphi_A\rangle = \sum_{\mu} \langle \varphi_A|M_{\mu}\rho_A M_{\mu}^{\dagger}|\varphi_A\rangle = \sum_{\mu} \langle \phi_A^{\mu}|\rho_A|\phi_A^{\mu}\rangle \ge 0.
$$

Dada ahora una representación del operador en función de la descomposición de Kraus

$$
\rho^{'A} = \sum_{\mu} M_{\mu} \rho_A M_{\mu}^{\dagger},
$$

veamos que esta puede obtenerse de una representación unitaria de partida del espacio de estados  $H_A \otimes H_B$ . Tomamos ahora  $H_B$  como el espacio de estados con dimensión, por lo menos, igual al número de términos del sumatorio sobre  $\mu$ . Sea ahora  $|\mu_B\rangle$  una base de  $H_B$  ortonormal,  $|0_B\rangle$  un vector particular de la base, definimos entonces la acción del operador unitario evolución temporal sobre un estado general  $|\varphi_A 0_B\rangle$  como [2]

$$
U_{AB} |\varphi_A 0_B\rangle = \sum_{\mu} (M_{\mu} \otimes I_B) |\varphi_A \mu_B\rangle.
$$
 (2.42)

Decimos que el estado inicial pasa en un intervalo [0,t] de  $|\varphi_A 0_B\rangle$  a una superposición de estados  $M_\mu |\varphi_A\rangle \otimes |\mu_B\rangle$ . Este operador conserva,como debe suceder, el producto escalar

$$
\left(\sum_{\mu} \langle \psi_A \mu_B | (M^t_{\mu} \otimes I_B) \rangle \right) \left(\sum_{\nu} (M_{\nu} \otimes I_B) | \varphi_A \nu_B \rangle \right) = \left\langle \psi_A | \sum_{\mu} M^t_{\mu} M_{\mu} | \varphi_A \right\rangle = \left\langle \psi_A | \varphi_A \right\rangle,
$$

luego el operador  $U_{AB}$  es un operador unitario que actua sobre  $H_A \otimes H_B$ . Para obtener ahora un conjunto de operadores sobre  $H_A$  dado el estado  $|\varphi_A 0_B\rangle$  se realiza la traza parcial

$$
Tr_B(U_{AB}|\varphi_A 0_B\rangle \langle \varphi_A 0_B | U_{AB}^t) = Tr_B((\sum_{\mu} (M_{\mu} \otimes I_B) |\varphi_A \mu_B\rangle)(\sum_{\nu} \langle \varphi_A \nu_B | (M_{\nu} \otimes I_B)) ) =
$$
  

$$
\sum_{\mu} M_{\mu} |\varphi_A\rangle \langle \varphi_A | M_{\mu}^t,
$$

que corresponde con la ecuación dada anteriormente sobre la forma en la cual se obtiene  $\rho_{A}'$  dada  $\rho_{A}=\sum_{i}p_{i}\ket{\varphi_{i}}\bra{\varphi_{i}}$ . Veremos más adelante que dada una evolución razonable de  $\rho_A$  esta puede expresarse en la forma dada anteriormente. Podemos encontrar una representación unitaria semejante a (42).Este hecho nos muestra que en este caso podemos definir un operador unitario de evolución temporal que nos sirve para estudiar la evolución de un estado  $\rho_A$  siempre que encontremos una interacción con el entorno  $H_B$ de forma que el estado inical de estudio no sea entrelazado.

Ahora veamos las propiedades que debe cumplir la representación de Kraus para poder ser definida como hemos citado previamente. Suponemos que

1. Es un operador lineal

$$
k(\lambda \rho + \mu \rho') = \lambda k(\rho) + \mu k(\rho').
$$

2. Es hermítica

$$
(k(\rho))^\dagger = k(\rho).
$$

- 3. Tiene traza unitaria
- $Tr(k(\rho)) = 1.$

4. K es un operador completamente positivo

Cumple que

$$
K\otimes I_C\geq 0,
$$

para todo sistema C. Esto se debe a que dados dos sistemas sin interacción aparente, se supone que la evolución de uno no afecta al otro, por ello si A evoluciona pero C no, la forma de abordar su evolución conjunta es empleando el operador  $k \otimes I_C$  para cualquier sistem C supuesto, que debe ser positivo.

Esta representación no es unitaria, pero sabemos que dadas dos representaciones que determinen el mismo operador

$$
K(\rho) = \sum_{\mu=1}^{k} M_{\mu}\rho M_{\mu}^{\dagger} = \sum_{\nu=1}^{L} N_{\nu}\rho N_{\nu}^{\dagger},
$$

están relacionadas por una transformación unitaria [1]

$$
N_{\nu} = \sum_{\mu} U_{\nu\mu} M_{\mu}.
$$

Podemos ahora relacionar una evolución temporal del sistema cerrado  $H_A\otimes H_B$  y un conjunto de operadores ortogonales (medida de Von Neumann) con un POVM en el espacio de estados  $H_A$ 

$$
|\psi_A \otimes 0_B\rangle \to \sum_{\nu} M_{\nu} |\psi_A \otimes \nu\rangle,
$$

podemos realizar la medición con los operadores  $I_A\otimes|\mu\rangle\langle\mu|$ , obteniendo una probabilidad de medida del estado  $|\mu\rangle$  dada por [2]

$$
p(\mu|A) = \sum_{\nu,\tau} Tr((I_A \otimes |\mu\rangle \langle \mu|) M_{\nu} |\psi_A \otimes \nu\rangle \langle \psi_A \otimes \tau| M_{\tau}^{\dagger})
$$
  

$$
= \langle \psi_A | M_{\mu}^{\dagger} M_{\mu} |\psi_A\rangle .
$$
 (2.43)

Luego si tenemos la matriz densidad en forma diagonal

$$
\rho = \sum_{i} p_i \left| \psi_i \right\rangle \left\langle \psi_i \right|,
$$

se cumple que la probabilidad total es igual a

$$
P_t(\mu) = Tr(M_{\mu}^{\dagger} \rho M_{\mu}). \tag{2.44}
$$

Y la matriz densidad evoluciona de la forma siguiente

$$
\rho' = \sum_{\mu} M_{\mu} \rho M_{\mu}^{\dagger}.
$$
\n(2.45)

Tras la medida ortogonal que hemos realizado, si se ha obtenido el resultado  $\mu$  correspondiente al estado  $|\mu\rangle$  del sistema B la función de onda colapsa:

$$
|\sigma\rangle = \frac{(I_A \otimes |\mu\rangle \langle \mu|) \sum_{\nu} M_{\nu} |\psi_A \otimes \nu\rangle}{\sqrt{p(\mu|i)}},
$$

$$
=\frac{M_\mu\ket{\psi_A\otimes\mu}}{\sqrt{p(\mu|i)}},
$$

lo que indica que el estado en A tras la medida ortogonal general ha cambiado

$$
|\psi_A\rangle \to \frac{M_\mu \, |\psi_A\rangle}{\sqrt{p(\mu|i)}}.
$$

Con este dato podemos obtener la matriz densidad posterior a la medida ortogonal. Partimos de la expresión

$$
\rho = \sum_{i} p_i \left| \psi_i \right\rangle \left\langle \psi_i \right|.
$$

Sabemos como colapsa la función de onda  $|\psi_i\rangle$ . Con este dato tenemos la forma del colapso de los proyectores que determinan la estructura diagonal de la matriz densidad. Sus probabilidades  $p_i$  varían a una nueva forma dependiente de los valores de la medida  $p(i|\mu)$ , luego tras la medida, si obtenemos el valor  $\mu$  se tiene un operador densidad dado por [2]

$$
\rho' = \sum_{i} p(i|\mu) |\psi_i^{\mu}\rangle \langle \psi_i^{\mu}|,
$$
  
= 
$$
\sum_{i} p(i|\mu) \frac{M_{\mu} |\psi_i^{\mu}\rangle \langle \psi_i^{\mu}| M_{\mu}^{\dagger}}{p(\mu)}.
$$
 (2.46)

Si ahora usamos probabilidad condicionada  $p(i|\mu) = p(\mu, i)/P_t(\mu) = p(\mu|i)p_i/P_t(\mu)$ ,de aquí obtenemos

$$
\rho' = \frac{M_{\mu}\rho M_{\mu}^{\dagger}}{Tr(M_{\mu}\rho M_{\mu}^{\dagger})}.
$$
\n(2.47)

### 2.4. Sistemas abiertos

Comenzaremos el estudio de la evolución de los sistemas abiertos recordando lo visto en los temas anteriores sobre el tratamiento de sistemas entrelazados Queremos obtener la evolución de un sistema A entrelazado con un sistema B que designa su entorno. Si el sistema  $H_A \otimes H_B$  es cerrado su evolución es unitaria. Su ecuación de evolución depende de un operador hermítico. Pero en general la evolución del sistema A no será tan simple. Realizando una serie de suposiciones coherentes para determinados casos podemos obtener una expresión cuantitativa para su evolución temporal. Buscamos comportamientos de los sistemas entrelazados que no tengan efecto memoria, es decir, tal que el tiempo de relajación de la función encargada de describir el efecto  $(\tau_*)$  sea mucho menor que el tiempo característico asociado a la evolución temporal de la matriz densidad que describe el sistema  $(\tau)$ . Se exige también una condición necesaria para poder emplear la representación de Kraus de la evolución temporal de la matriz densidad. El operador densidad general debe poder factorizarse [1]

$$
\rho(t) = \rho_A(t) \otimes \rho_B \tag{2.48}
$$

esta es la suposición básica de las evoluciones en sistemas abiertos. La evolución del sistema de estudio no afecta al entorno.

Con esta condición podemos expresar la evolución temporal del sistema A en la forma:

$$
\rho_A(t) = \sum_{\mu,\nu} M_{\mu\nu} \rho_A M_{\mu\nu}^{\dagger},
$$

donde:

$$
\sum_{\mu,\nu} M_{\mu\nu} M_{\mu\nu}^\dagger = I_A.
$$

Designamos ahora V(t) al superoperador entre matrices del sistema A que al actuar sobre el operador densidad nos envía a su matriz densidad en el instante t.

$$
V(t)\rho_A(0) = \sum_{\mu,\nu} M_{\mu\nu} \rho_A M_{\mu\nu}^{\dagger}.
$$
 (2.49)

#### 2.4.1. Ecuación maestra de evolución

Este conjunto de superoperadores uniparamétricos deben cumplir una propiedad fundamental que exigimos para definir la evolución como Markoviana, deben forma un semigrupo dinámico [3]

$$
V(t_2)V(t_1) = V(t_2 + t_1); t_2, t_1 \ge 0
$$
\n(2.50)

Existe siempre para los semigrupos uniformemente continuos un generador del semigrupo. Lo llamamos L

$$
\mathfrak{L}\rho_A = \lim_{t \to 0} (V(t)\rho_A - \rho_A). \tag{2.51}
$$

Se puede demostrar que la forma del superoperador es

$$
V(t) = \exp(\mathfrak{L}t). \tag{2.52}
$$

Justificamos de forma heurística esta ecuación de evolución. Primero consideramos que el superoperador sólo depende de la longitud temporal del intervalo y no de los puntos inicial y final. Esta suposición nos define un semigrupo. Queremos obtener un desarrollo a primer orden en el tiempo cuando estos son suficientemente pequeños. En un desarrollo de la descomposición de Kraus uno de los operadores se supone de la forma  $[1]$ 

$$
M_0(t) = I_A + \left(-\frac{i}{\hbar}H - K\right)\Delta t + O(t^2),\tag{2.53}
$$

ya que se pide que el desarrollo sea semejante a uno de primer orden funcional. Este término asegura que para  $t = 0$  no hay evolución. El término incorporado K determina la no unitariedad de la evolución. El resto de términos son de la forma

$$
M_{\mu} = L_{\mu} \sqrt{\Delta t}.
$$
\n(2.54)

De esta forma se consigue que juntos formen el operador identidad. Introduciendo estos valores en la expresión de la representación de Kraus y exigiendo que se cumpla la relación de completitud se llega a [1]

$$
K = \frac{1}{2} \sum_{\mu} L_{\mu}^{\dagger} L_{\mu}.
$$
 (2.55)

Para obtener finalmente la expresión de la evolución temporal de la matriz densidad usamos que

$$
\frac{d\rho_A}{dt} \approx \frac{\Delta \rho_A}{\Delta t} = \frac{1}{\Delta t} (\rho_A(t + \Delta t) - \rho_A(t)),
$$

lo que nos lleva finalmente a

$$
\frac{d\rho}{dt} = -\frac{i}{\hbar} [H, \rho] + \sum_{\mu} L_{\mu} \rho L_{\mu}^{\dagger} - \frac{1}{2} \{ K, \rho \}. \tag{2.56}
$$

Esta es la ecuación de evolución maestra en la forma de Lindblad.

#### 2.4.2. Imagen de interacción

En este tema introducimos la forma de estudio de la evolución del operador densidad en espacios correlacionados por un término del hamiltoniano de interacción. Cuando tratamos problemas en los cuales un sistema se encuentra en interacción con otro el hamiltoniano general puede descomponerse

$$
H(t) = H_0 + \hat{H}_I(t),
$$
\n(2.57)

donde  $H_0$  es el hamiltaniano que describe las interacciones por separado de los dos sistemas y es independiente de la interacción mutua entre estos y del tiempo.

Definimos los operadores de evolución temporal

$$
H_0 \to U_0(t, t_0) = \exp(-iH_0(t - t_0)),
$$
  
\n
$$
H(t) \to U(t, t_0),
$$
  
\n
$$
\hat{H}_I \to U_I(t, t_0) = U_0^\dagger(t, t_0)U(t, t_0).
$$

También se define la matriz densidad en la imagen de interacción como

$$
\rho_I(t) = U_I(t, t_0) \rho(t_0) U_I^{\dagger}(t, t_0).
$$

Tenemos para la ecuación de evolución de  $U_I$ 

$$
i\frac{dU_I(t,t_0)}{dt} = H_I(t)U_I(t,t_0),
$$
\n(2.58)

donde se define

$$
H_I(t) = U_0^{\dagger}(t, t_0) \hat{H}_I(t) U_0(t, t_0).
$$

De estas ecuaciones se obtiene finalmente la ecuación de evolución temporal de la matriz densidad definida en la imagen de interacción

$$
\frac{d\rho_I(t)}{dt} = -i[H_I(t), \rho_I(t)].
$$
\n(2.59)

#### 2.4.3. Acoplo débil

En esta sección veremos que forma toma la ecuación de evolución de una matriz densidad en la imagen de interacción bajo una serie de suposiciones. En esta sección y las siguientes seguimos la línea de desarrollo dada en [3]. Comenzamos describiendo la forma del hamiltoniano del sistema que pretendemos estudiar

$$
H(t) = H_A + H_B + H_I(t),
$$

donde  $H_I$  es el hamiltoniano que da cuenta de la interacción entre los dos sistemas.

Empleando lo visto en el tema anterior tenemos para la evolución de la matriz densisdad completa

$$
\rho(t) = \rho(0) - i \int_0^t ds [H_I(s), \rho(s)], \qquad (2.60)
$$

como esta forma no es resoluble por contener la dependencia temporal de la matriz densidad en el integrando emplearemos una aproximación. Introducimos esta fórmula en la variación temporal de la matriz densidad y se realiza una traza parcial sobre B para reducir el estudio al sistema A

$$
\frac{d\rho_A(t)}{dt} = -\int_0^t ds (Tr_B[H_I(t), [H_I(s), \rho(s)]]),\tag{2.61}
$$

donde hemos tomado

$$
Tr_B[H_I(t), \rho(0)] = 0.
$$

Seguimos teniendo una dependencia de la matriz densidad general. Para reducir la dependencia al sistema de estudio realizaremos una suposición. El acoplo entre nuestro sistema y el ambiente debe ser pequeño. Podemos suponer una matriz densidad descrita por un producto tensorial. Se supone que el estado del sistema B apenas evoluciona desde ese instante por el acoplo débil. La evolución afecta al sistema A

$$
\rho(t) \approx \rho_A(t) \otimes \rho_B,
$$

de donde obtenemos la formula final

$$
\frac{d\rho_A(t)}{dt} = -\int_0^t ds (Tr_B[H_I(t), [H_I(s), \rho_A(s) \otimes \rho_B]]). \tag{2.62}
$$

Suponemos ahora que el sistema solo depende temporalmente del tiempo de interacción,no del instante inicial. En esta ecuación sustituimos  $s \to t - s$ . Para el caso de la matriz densidad se sustituye  $s \to t$  porque pretendemos que la evolución en un instante dado solo dependa de ese instante. Además supondremos que la interacción del sistema decae suficientemente rápido, es decir, el tiempo en el cual el acoplo del sistema es importante es menor que el tiempo medio de evolución del sistema. Podemos entonces extender la integral a infinito. Obtenemos la ecuación maestra de evolución en la aproximación Markoviana

$$
\frac{d\rho_A(t)}{dt} = -\int_0^\infty ds (Tr_B[H_I(t), [H_I(t-s), \rho_A(t) \otimes \rho_B]]). \tag{2.63}
$$

#### 2.4.4. Rotating wave aproximation

En general, la aproximación de acoplo débil no garantiza un semigrupo dinámico. Ahora veremos una aproximación que se basa en promediar procesos oscilatorios.

Comenzamos descomponiendo el hamiltoniano de interacción en productos tensoriales en los espacios de estados A y B

$$
H_I = \sum_j A_j \otimes B_j. \tag{2.64}
$$

Ahora supongamos conocido u obtenido el hamiltoniano del sistema reducido en estudio A. Una vez obtenidos los proyectores  $P(E)$  de los autovalores del hamiltoniano obtenemos

$$
A_j(w) = \sum_{E'-E=w} P(E) A_j P(E').
$$
\n(2.65)

Estos operadores cumplen que [3]

$$
e^{iH_A t} A_j(w) e^{-iH_A t} = e^{-iwt} A_j(w), \qquad (2.66)
$$

$$
e^{iH_A t} A_j^\dagger(w) e^{-iH_A t} = e^{-iwt} A_j^\dagger(w) \tag{2.67}
$$

Se obtiene también que [3]

$$
A_j^{\dagger}(w) = A_j(-w). \tag{2.68}
$$

Expresamos ahora el hamiltoniano de interacción con este conjunto de operadores

$$
H_I = \sum_{j,w} A_j(w) \otimes B_j.
$$
 (2.69)

Que si lo obtenemos en la imagen de interacción toma la forma

$$
H_I(t) = \sum_{j,w} e^{-iwt} A_j(w) \otimes B_j(t), \qquad (2.70)
$$

donde

$$
B_j(t) = e^{iH_Bt} B_j e^{-iH_Bt}.
$$
\n(2.71)

Ahora aplicamos una suposición inicial dada por

$$
tr(B_j(t)\rho_B) = 0. \tag{2.72}
$$

Obtenemos de esta forma la ecuación de evolución

$$
\frac{d\rho_S(t)}{dt} = \sum_{w',w} \sum_{j,k} e^{i(w'-w)t} \tau_{jk}(w) (A_k(w)\rho_S(t) A_j^{\dagger}(w') - A_j^{\dagger}(w') A_k(w)\rho_S(t)) + C, \quad (2.73)
$$

donde C representa el complejo conjugado del primer término y

$$
\tau_{ij}(w) = \int_0^\infty ds e^{iws} \langle B_i^\dagger(t) B_j(t-s) \rangle.
$$
 (2.74)

Si suponemos que  $\rho_B$  es un estado estacionario de su hamiltoniano, es decir, que  $[H_B, \rho_B] = 0$  entonces los  $\tau_{jk}$  son independientes del tiempo.

Ahora suponemos que los términos con  $|w'-w| \neq 0$  oscilan muy rapidamente comparado con la escala de tiempos de evolución del sistema reducido. Por tanto, si despreciamos estos términos obtenemos que

$$
\frac{d\rho_S(t)}{dt} = \sum_{w} \sum_{j,k} \tau_{jk}(w) (A_k(w)\rho_S(t) A_j^{\dagger}(w) - A_j^{\dagger}(w) A_k(w)\rho_S(t)) + C. \tag{2.75}
$$

Expresando  $\tau_{jk}(w)=\frac{1}{2}\gamma_{jk}(w)+iS_{jk}(w)$  se llega finalmente a una expresión reducida de la evolución del sistema

$$
\frac{d\rho_S(t)}{dt} = -i[H_{LS}, \rho_S(t)] + D(\rho_S(t)),
$$
\n(2.76)

con

$$
H_{LS} = \sum_{w} \sum_{j,k} S_{jk}(w) A_j^{\dagger}(w) A_k(w), \qquad (2.77)
$$

y también con

$$
D(\rho_S(t)) = \sum_{w} \sum_{j,k} \gamma_{jk}(w) (A_k(w)\rho_S(t)A_j^{\dagger}(w) - \frac{1}{2} \{A_j^{\dagger}(w)A_k(w), \rho_S(t)\}).
$$
 (2.78)

Hemos obtenido de esta forma una ecuación maestra de evolución del sistema reducido. Gracias a una serie de aproximaciones y emleando las herramientas vistas anteriormente se ha obtenido de forma física una ecuación de evolución de un semigrupo.

#### 2.4.5. Acoplo Singular

Este tipo de aproximaciones se emplean cuando los sistemas en interacción se pueden acoplar de manera fuerte y la aproximación anterior no es válida. Sin embargo este método tampoco tiene un grado amplio de aplicación debido a la singularidad introducida en el sistema.

Se reescala con un factor  $\epsilon$  el tiempo, se reescalan también los hamiltonianos para poder realizar la aproximación:

$$
H = H_S + \frac{H_B}{\epsilon^2} + \frac{H_I}{\epsilon},\tag{2.79}
$$

donde

$$
H_I = \sum_i A_i \otimes B_i. \tag{2.80}
$$

Se introduce este reescalamiento para que al realizar la aproximación  $\epsilon \to 0$  los coeficientes  $\tau$  estén bien definidos.

Con un desarrollo similar al caso anterior se obtiene la ecuación de evolución [5]

$$
\frac{d\rho_S(t)}{dt} = -i[H_S + H_{LS}, \rho_S(t)] + \sum_{i,j} \gamma_{ij}(A_j \rho_S(t) A_i - \frac{1}{2} \{A_i A_j, \rho_S(t)\}),\tag{2.81}
$$

donde

$$
H_{LS} = \sum_{k,l} S_{kl} A_k A_l,\tag{2.82}
$$

y

$$
\gamma_{ij} = \int_{-\infty}^{\infty} ds \, \langle B_i(s) B_j(0) \rangle.
$$
 (2.83)

### 2.5. Fidelidad

Una forma de medir distancias entre estados cuánticos es la fidelidad. En este tema veremos sus propiedades fundamentales y algunas características interesantes. Este tema sigue el desarrollo de [2] Se define la fidelidad de dos estados cuánticos  $\rho, \sigma$  como

$$
F(\rho, \sigma) = Tr(\sqrt{\sqrt{\rho} \sigma \sqrt{\rho}}). \tag{2.84}
$$

No importa el orden de los factores en la fórmula, es un valor simétrico, es decir

$$
F(\rho, \sigma) = F(\sigma, \rho).
$$

También es invariante frente a evoluciones unitarias

$$
F(U\rho U^{\dagger}, U\sigma U^{\dagger}) = F(\rho, \sigma).
$$

Si los estados son simultaneamente diagonalizables, es decir

$$
\rho = \sum_{i} p_i |i\rangle \langle i|; \sigma = \sum_{i} q_i |i\rangle \langle i|,
$$

entonces la fidelidad se reduce a una fidelidad clásica [2]

$$
F(\rho, \sigma) = \sum_{i} \sqrt{p_i q_i}.
$$
\n(2.85)

Finalmente se puede deducir para un estado puro la fórmula

$$
F(\ket{\psi}, \sigma) = \sqrt{\langle \psi | \sigma | \psi \rangle}.
$$
 (2.86)

Pasemos ahora a ver un teorema fundamental para la deducción de propiedades de la delidad.

#### 2.5.1. Teorema de Uhlmann

Este teorema nos permite probar de manera sencilla varias de las propiedades de la fidelidad.

**Teorema:** Sean  $\rho$  y  $\sigma$  dos estados cuánticos del espacio A y introduzcamos un espacio copia B, entonces dadas las purificaciones de estos estados en el espacio  $A \otimes B$  se cumple que:

$$
F(\rho, \sigma) = \max_{|\psi\rangle, |\varphi\rangle} |\langle \psi | \varphi \rangle|.
$$
 (2.87)

La idea es obtener dos purificaciones con el método de descomposición de Schmidt y ver que su producto escalar es menor o igual que la delidad, pudiéndose dar la igualdad en

un caso concreto. Utilizando este teorema se puede probar que la fidelidad es monótona decreciente frente a aplicar a un estado entrelazado una traza parcial, es decir

$$
F(\rho^{AB}, \sigma^{AB}) \le F(\rho^A, \sigma^A),\tag{2.88}
$$

donde

$$
\rho^A = Tr_B(\rho^{AB}),
$$
  

$$
\sigma^A = Tr_B(\sigma^{AB}).
$$

Otra propiedad importante de la delidad es su representación mediante POVMs. Dado un conjunto de operadores positivos  $E_m$  que cumplen  $\sum_m E_m = I$ , definimos  $p_m = Tr(\rho E_m)$  y  $q_m = Tr(\sigma E_m)$ . Se cumple entonces que [2]

$$
F(\rho, \sigma) = min_{(E_m)} F(p_m, q_m), \qquad (2.89)
$$

donde la delidad del miembro de la derecha es clásica y el mínimo es sobre todos los posibles POVM.

#### 2.5.2. Propiedades métricas

Veamos ahora una serie de desigualdades asociadas a la delidad. Empezamos con la regla del triángulo.Definimos el valor  $A(\rho, \sigma) = \arccos(F(\rho, \sigma))$ . Expresamos ahora gracias al teorema de Uhlmann dos fidelidades diferentes

$$
F(\rho, \sigma) = \langle \psi | \varphi \rangle ,
$$
  

$$
F(\sigma, \tau) = \langle \varphi | \gamma \rangle .
$$

Si representamos en un espacio tridimensional estos vectores, al ser de modulo unidad, se representan sobre una esfera unitaria. Los ángulos entre vectores forman un triángulo esférico, que cumple la desigualdad del triángulo

$$
\langle \psi | \gamma \rangle \le A(\rho, \sigma) + A(\sigma, \tau),
$$

y empleando de nuevo el teorema de Uhlmann

$$
A(\rho, \tau) \le A(\rho, \sigma) + A(\sigma, \tau). \tag{2.90}
$$

A parte de esta desigualdad métrica la fidelidad cumple una serie de desigualdades frente a la aplicación de superoperadores sobre sus estados [2].

1. Es monótona creciente: Dado un superoperador que preserve la traza  $\epsilon$  se cumple que

$$
F(\epsilon(\rho), \epsilon(\sigma)) \ge F(\rho, \sigma). \tag{2.91}
$$

2. Contrae los ángulos:

$$
A(\epsilon(\rho), \epsilon(\sigma)) \le A(\rho, \sigma). \tag{2.92}
$$

3. Concavidad fuerte:

$$
F(\sum_{i} p_i \rho_i, \sum_{i} q_i \sigma_i) \ge \sum_{i} \sqrt{p_i q_i} F(\rho_i, \sigma_i).
$$
 (2.93)

Con estas propiedades podemos analizar como se comporta la fidelidad cuando nuestro estado inicial evoluciona mediante un superoperador por la interacción con otro sistema.

#### 2.5.3. Pérdida de información

Como hemos mencionado, cuando un sistema evoluciona su fidelidad nos determinará la diferencia entre los dos estados, es decir, la distinción entre sus funciones de onda constituyentes. Como ejemplo veamos como es la fidelidad de un canal de depolarización

$$
F(|\psi\rangle, \epsilon(|\psi\rangle\langle\psi|)) = \sqrt{\langle\psi|(p\frac{I}{2} + (1-p)|\psi\rangle\langle\psi|)|\psi\rangle} = \sqrt{1 - \frac{p}{2}},
$$

donde se ve que la delidad viene determinada por el parámetro p. Si el parámetro p es pequeño entonces los dos estados serán quasi-indistinguibles, mientras que un valor elevado de p nos expresa que el estado ha variado bastante.

En general nosotros no tenemos porque conocer como es el estado puro del que partimos  $|\psi\rangle$ . En el caso de que queramos medir un estado que suponemos ha evolucionado y no era conocido por nosotros podemos determinar la fidelidad mínima del sistema

$$
F_{min}(\epsilon) = min_{|\psi\rangle} F(|\psi\rangle, \epsilon(|\psi\rangle \langle \psi|)). \tag{2.94}
$$

En el caso citado anteriormente, el valor es independiente del estado, no supondría un problema. En general usaremos esta fidelidad puesto que es una cota máxima de la diferencia entre ambos estados. Empleamos estados puros puesto que se puede probar mediante la propiedad de concavidad que la fidelidad de estados entrelazados que evolucionan siempre es mayor que la de estados puros.

Cuando pretendemos implementar puertas cuánticas tenemos el problema de que su evolución nunca será unitaria, la evolución del estado que pase por esta puerta vendrá dada por un superoperador  $\epsilon$  que introducirá un ruido al sistema. Se define por tanto la delidad de una puerta como

$$
F(U,\epsilon) = min_{|\psi\rangle} F(U|\psi\rangle, \epsilon(|\psi\rangle\langle\psi|). \tag{2.95}
$$

Es interesante en determinados casos denir otro tipo de delidades. Podemos tener por ejemplo un conjunto de matrices densidad  $\rho_i$  que surgen en un determinado proceso. Su estado j puede ser aleatorio,es decir, tenemos una probabilidad asociada a cada estado mezcla. En este caso se puede definir la fidelidad media como

$$
F = \sum_{i} p_i F(\rho_i, \epsilon(\rho_i))^2, \qquad (2.96)
$$

donde se toma el cuadrado de la fidelidad de cada caso para tener una relación cercana a la fidelidad de entrelazamiento.

Se define ahora la fidelidad de entrelazamiento. Dado  $A$  un sistema que se encuentra en un estado  $\rho$ . Evoluciona por medio de un superoperador  $\epsilon$ . Tomamos un sistema copia B para realizar una purificación del estado cuántico  $|AB\rangle$ . Definimos ahora la fidelidad de entrelazamiento por la expresión

$$
F(\rho, \epsilon) = \langle AB | (I_B \otimes \epsilon) (|AB \rangle \langle AB|) |AB \rangle. \tag{2.97}
$$

Finalmente veamos algunas propiedades importantes de esta fidelidad:

- 1. No depende de la purificación
- 2. Tiene una expresión explícita sencilla .

$$
F(\rho, \epsilon) = \sum_{i} |tr(\rho E_i)|^2.
$$
\n(2.98)

3. Es menor o igual que el cuadrado de la fidelidad estática

$$
F(\rho, \epsilon) \le F_s(\rho, \epsilon)^2,\tag{2.99}
$$

donde  $F_s$  es la fidelidad de un estado mezcla.

- 4. Es una función convexa en $\rho$  .
- 5. Es siempre menor o igual que la fidelidad media

$$
F(\rho, \epsilon) \le \sum_{i} p_i F(\rho_i, \epsilon(\rho_i)). \tag{2.100}
$$

# Capítulo 3

## Programa y resultados numéricos

### 3.1. Programa

#### 3.1.1. Introducción

En este apartado se describe el conjunto de programas escritos.

Tenemos dos programas. El primero es un programa sencillo empleado para obtener la evolución de sistemas cerrados. El otro programa obtiene la evolución de sistemas abiertos en las aproximaciones de acoplo débil.

Ambos programas son desarrollos del método Runge-Kutta aplicado a cada tipo de sistema y aproximación

#### 3.1.2. Sistemas cerrados

El programa empleado para este cálculo requiere el hamiltoniano general en la imagen de Schrödinger. El programa se encuentra en un fichero llamado rungekutta.m. El hamiltoniano introducido puede ser independiente o dependiente del tiempo en forma de datos discretos.

En el caso de tener un hamiltoniano dependiente del tiempo se introducen sus componentes medidas  $h_{ij}$  en ficheros " $h_{ij}$ .txt" y los tiempo de medida en "t.txt".

Una vez iniciado el programa se introducen los tiempos inicial y final. Se obtiene la matriz densidad en el instante deseado.

El fichero contiene el método de Runge-Kutta adaptado a un sistema cuántico de dos niveles. No emplea ninguna subrutina adicional. Se puede determinar cierta precisión puesto que el número de pasos asociados al método se puede elegir.

Parte de los datos se introducen al ejecutar el programa, aunque algunos será necesario introducirlos antes de iniciarlo. En el fichero pueden leerse los pasos a seguir.

#### 3.1.3. Sistemas abiertos

El programa empleado es más complejo que el anterior. Se complementa con una serie de subrutinas para realizar su función. Dentro del programa podemos obtener diferente resultados.

Podemos introducir un hamiltoniano en la imagen de interacción dependiente del tiempo con datos discretos. Una vez introducido el hamiltoniano ("hamiltoniano.txt") introducimos dos matrices densidad referentes a nuestro sistema de estudio ("matriz1.txt", "mat.txt"). Se debe introducir también la matriz densidad del entorno ("matriz2.txt"). Se obtiene la

matriz densidad en el instante deseado y la evolución de la fidelidad del par de matrices. Obtenemos también la pureza  $Tr(\rho^2)$  para observar como cambia el sistema con el paso del tiempo. Este apartado del programa realiza los cálculos de dos formas diferentes, una de ellas empleando la ecuación global de evolución para el sistema conjunto y la otra empleando una aproximación markoviana. Este método nos permite establecer la validez del acoplo débil de forma numérica.

Podemos emplear la llamada "rotating wave aproximation" para calcular la evolución del sistema. Con este método no es necesario conocer la matriz densidad del entorno explicitamente. Se emplean las transformadas de Fourier de los valores medios (2.74) en su lugar. Con estos datos y el conjunto de matrices  $A_i(w)$  se calcula de nuevo la evolución de una matriz densidad introducida previamente. Se establece la evolución de la delidad empleando otra matriz diferente ya que la fidelidad compara distancias entre matrices. Las matrices  $A_i(w)$  se guardan en una matriz rectangular ("matrixA.txt"). Se ordenan primero de w menor a mayor y después para i creciente. De la misma forma se guardan  $\gamma_{ii}$  y  $S_{ii}$  de w menor a mayor en una matriz rectangular ("matrixG.txt", "matrixS.txt").

Tras ejecutar el programa se obtendrá para ambos casos un valor de salida de la matriz densidad y un conjunto de gráficas que representan la fidelidad y la pureza frente al tiempo.

Explicamos ahora los constituyentes del programa:

El fichero principal se denomina evolucion.m. Para ejecutarlo en windows se debe guardar en el fichero startup de octave.

El fichero contiene una serie de apartados. El apartado referente al hamiltoniano dependiente del tiempo se basa en el método Runge-Kutta adaptado. En cada paso se interpola el hamiltoniano para nuevos valores del tiempo. Se calcula la evolución de un par de matrices densidad asociadas al sistema que describe un qubit.

El segundo apartado calcula la evolución con una ecuación diferente, una aproximación teórica. Los datos obtenidos son semejantes a los anteriores.

El programa se apoya en una serie de subrutinas que simplican las labores de cálculo, estas son:

■ interp.m

Interpola el hamiltoniano en el instante de tiempo deseado por el programa. Se ayuda de un cell array para obtener sus componentes.

 $\blacksquare$  cofr

Obtiene los coeficientes de Runge-Kutta en la aproximación Markoviana de acoplo débil.

part.m

Programa sencillo que realiza la traza parcial para obtener la matriz densidad del sistema de una general.

■ bloq.m

Se agrupan en bloques las transformadas de fourier para posteriormente operar con ellos.

■ sid.m

Se calcula el disipador necesario para obtener la evolución, este depende explicitamente de las matrices densidad y de los bloques obtenidos anteriormente.

#### 3.1.4. Requisitos de entrada

Para poder ejecutar correctamente el programa tenemos que escribir mediante el uso de octave los conjuntos de matrices en los ficheros requeridos.

Todas las matrices introducidas deben cumplir las características explicadas en el trabajo. Si se decide calcular evoluciones con hamiltonianos dependientes del tiempo los tiempos inicial y final deben pertenecer al intervalo dado de muestreo.

Las matrices densidad y los hamiltonianos deben ser hermíticos. Los vectores introducidos deben tener las dimensiones introducidas en el programa.

Las matrices  $\gamma_{ij}$  deben ser semidefinidas positivas. Las matrices  $S_{ij}$  deben ser hermíticas. No se comprueban las propiedades de las matrices  $\gamma_{ij}$  debido a su complejidad.

### 3.2. Resultados numéricos

Comenzamos el tema de resultados numéricos mostrando un conjunto de evoluciones cerradas simples y sus propiedades. Se emplea el programa rungekutta.m.

#### 3.2.1. Hamiltoniano constante

Elegimos ahora un sistema que evoluciona con un hamiltoniano independiente del tiempo. La matriz densidad elegida es

$$
\rho = \begin{pmatrix} 0.34 & 0.24i \\ -0.24i & 0.66 \end{pmatrix} . \tag{3.1}
$$

Empleamos un hamiltoniano diferente

$$
H = \left(\begin{array}{cc} 3.25 & 2.78 + 0.65i \\ 2.78 - 6.54i & 4.33 \end{array}\right). \tag{3.2}
$$

El intervalo de evolución se encuentra entre  $t_0 = 0,10s$  y  $t_f = 2,34s$ . Se obtiene como resultado

$$
\rho(t_f) = \begin{pmatrix} 0.3340 & -0.0002 + 0.2354i \\ -0.0002 - 0.2354i & 0.6666 \end{pmatrix}.
$$
 (3.3)

Si pedimos que nos calcule la pureza del sistema durante su evolución se obtiene la Figura 3.1. Es constante debido a la evolución unitaria.

#### 3.2.2. Hamiltoniano dependiente del tiempo

Ahora calculamos la evolución de un sistema cuyo hamiltoniano depende explicitamente del tiempo. Se escriben mediante Octave los valores medidos del hamiltoniano en vectores. Con estos se obtendrá una interpolación suave del hamiltoniano.

Elegimos como matriz densidad inicial

$$
\rho = \begin{pmatrix} 0.22 & 0.10i \\ -0.10i & 0.78 \end{pmatrix} . \tag{3.4}
$$

Se toman los instantes de medida  $t_0 = 0.01s$  y  $t_f = 2.87s$ . Se introduce un vector que contiene los tiempos de medida

$$
tl = (0, 0, 45, 0, 89, 1, 34, 1, 78, 2, 34, 2, 98),
$$

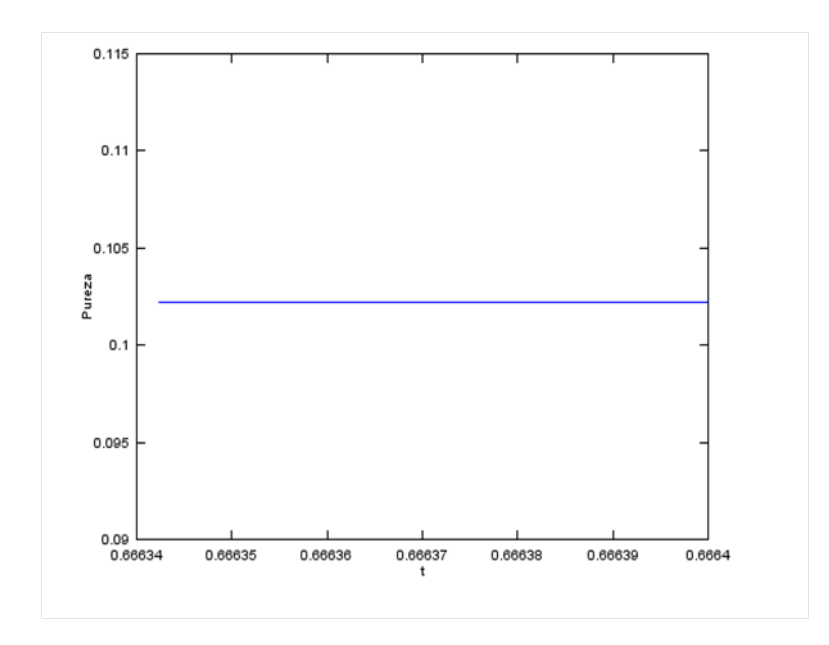

Figura 3.1: Se observa que la pureza se mantiene constante.

$$
h11 = (0,34, 0,67, 0,87, 0,45, 0,245, 0,245, 0,33),
$$
  
\n
$$
h12 = (0,30i, 0,33 + 0,20i, 0,44 + 0,05i, 0,56, 0,68, 0,78, 0,90),
$$
  
\n
$$
h22 = (0,12, 0,13, 0,22, 0,34, 0,56, 0,66, 0,70).
$$

Introducidos estos vectores se obtiene finalmente que

$$
\rho(t_f) = \begin{pmatrix} 0.21911 & 0.00032 + 0.09745i \\ 0.00032 - 0.09745i & 0.78089 \end{pmatrix}.
$$
 (3.5)

De esta forma observamos como el programa nos permite obtener de forma numérica evoluciones con hamiltonianos promediados en el tiempo.

#### 3.2.3. Sistemas abiertos

Ahora empleamos el programa evolucion.m. Se compara la evolución de forma global y en la aproximación Markoviana.

El sistema de estudio es un qubit y el entorno es otro qubit.

Introducimos un hamiltoniano constante

$$
H = \begin{pmatrix} 0.84 & 0.20i & 0 & 0 \\ -0.20i & 0.89 & 0 & 0 \\ 0 & 0 & 0.13 & 0.33i \\ 0 & 0 & -0.33i & 0.71 \end{pmatrix}.
$$
 (3.6)

La variación del entorno es semejante a la del sistema. Los acoplos producen una evolución considerable en el entorno. La evolución Markoviana no debe ser buena aproximación.

Elegimos como matriz densidad de nuestro sistema

$$
\rho = \begin{pmatrix} 0.20 & 0.14i \\ -0.14i & 0.80 \end{pmatrix} . \tag{3.7}
$$

Y como matriz densidad del entorno

$$
\rho_b = \left( \begin{array}{cc} 0.32 & 0.12 + 0.10i \\ 0.12 - 0.10i & 0.68 \end{array} \right). \tag{3.8}
$$

La segunda matriz densidad del sistema con la que obtener la fidelidad es

$$
\rho_u = \left( \begin{array}{cc} 0,10 & 0 \\ 0 & 0,90 \end{array} \right). \tag{3.9}
$$

Elegimos como tiempos  $t_0 = 0.22s$  y  $t_f = 1.88s$ . Para establecer el hamiltoniano como constante se toman dos tiempos de medida con

$$
tl = (0, 2).
$$

En ambos se toma el hamiltoniano, que debe escribirse en una matriz rectangular. Se obtiene tras la evolución en el caso global

$$
\rho(t_f) = \begin{pmatrix} 0.2000 & 0.0526 + 0.0992i \\ 0.0526 - 0.0992i & 0.8000 \end{pmatrix},
$$
\n(3.10)

En la aproximación Markoviana

$$
\rho_m(t_f) = \begin{pmatrix} 0,2000 & 0,0203 + 0,0358i \\ 0,0203 - 0,0358i & 0,8000 \end{pmatrix},
$$
\n(3.11)

Mientras que la otra matriz densidad permanece invariante. Si comparamos sus fidelidades se observa la diferente evolución entre la Figura 3.2 y la Figura 3.3.

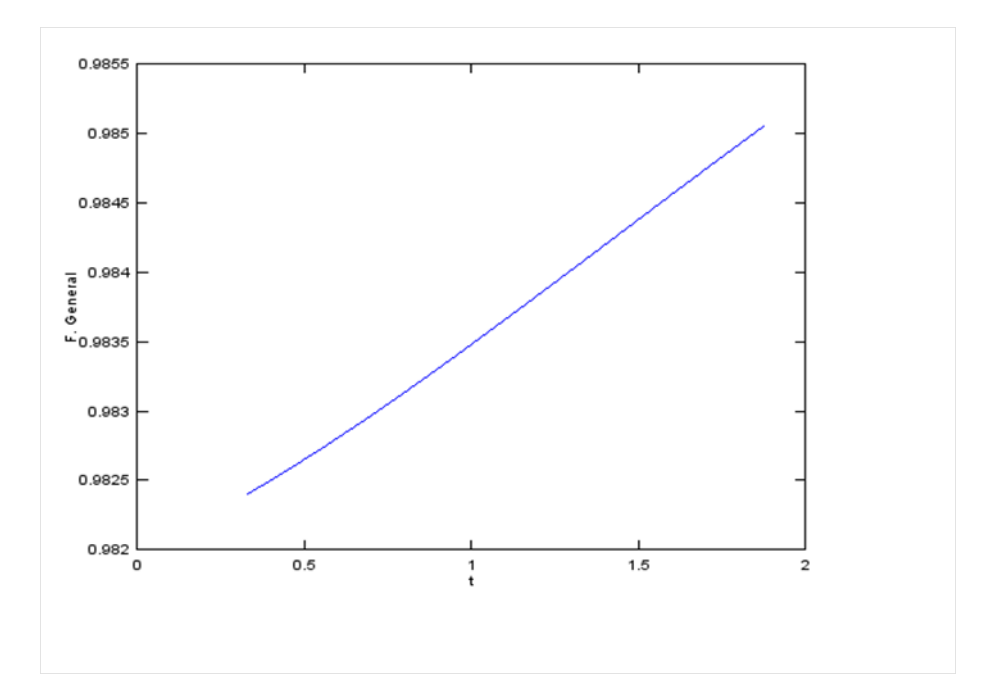

Figura 3.2: Fidelidad en el caso de evolución general.

#### 3.2.4. Semigrupo dinámico

En este apartado empleamos el programa para obtener evoluciones en la aproximación "rotating wave ". Debemos introducir el conjunto de matrices  $A_i(w)$  (2.65) y los números de i. En el caso de estudiar un qubit las w toman tres valores posibles. Si elegimos un

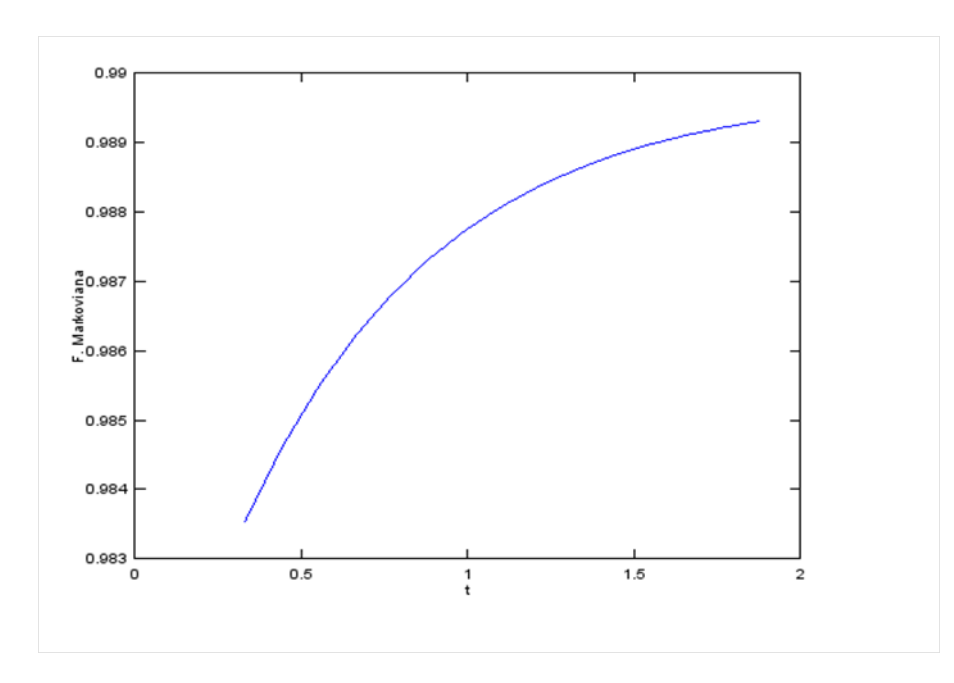

Figura 3.3: Fidelidad en la aproximación Markoviana.

hamiltoniano que se descompone con dos matrices  $A_i$  tendremos seis matrices en total. Escogemos un caso donde el hamiltoniano produce cierto desfase

$$
A_1(-w) = \begin{pmatrix} 0.89 & 0 \\ 0 & 0.68 \end{pmatrix}, \tag{3.12}
$$

$$
A_1(0) = \begin{pmatrix} 0.33 & 0 \\ 0 & 1.22 \end{pmatrix}, \tag{3.13}
$$

$$
A_1(w) = \begin{pmatrix} 0.89 & 0 \\ 0 & 0.68 \end{pmatrix}, \tag{3.14}
$$

$$
A_2(-w) = \begin{pmatrix} 0.34 & 0 \\ 0 & 0.64 \end{pmatrix}, \tag{3.15}
$$

$$
A_2(0) = \begin{pmatrix} 0.30 & 0 \\ 0 & 1.02 \end{pmatrix}, \tag{3.16}
$$

$$
A_2(w) = \begin{pmatrix} 0.34 & 0 \\ 0 & 0.64 \end{pmatrix}.
$$
 (3.17)

Tras introducir el conjunto de matrices  $A_i(w)$  debemos introducir las matrices  $S(w)$ y G(w) (2.77) y (2.78). Se deben introducir como las anteriores en una sola matriz rectangular

$$
S(-w) = \begin{pmatrix} 0.67 & 0.012i \\ -0.012i & 0.12 \end{pmatrix},
$$
 (3.18)

$$
S(0) = \begin{pmatrix} 0.60 & 0 \\ 0 & 0.20 \end{pmatrix}, \tag{3.19}
$$

$$
S(w) = \begin{pmatrix} 0.67 & 0.32i \\ -0.32i & 0.22 \end{pmatrix},
$$
 (3.20)

$$
G(-w) = \begin{pmatrix} 0.37 & 0 \\ 0 & 0.22 \end{pmatrix}, \tag{3.21}
$$

$$
G(0) = \begin{pmatrix} 1.21 & 0 \\ 0 & 1.12 \end{pmatrix}, \tag{3.22}
$$

$$
G(w) = \left(\begin{array}{cc} 0.89 & 0\\ 0 & 0.66 \end{array}\right). \tag{3.23}
$$

Elegimos como matriz densidad inicial

$$
\rho = \begin{pmatrix} 0.32 & 0.40i \\ -0.40i & 0.68 \end{pmatrix},
$$
\n(3.24)

y como segunda matriz densidad

$$
\rho_u = \left(\begin{array}{cc} 0.23 & 0\\ 0 & 0.77 \end{array}\right). \tag{3.25}
$$

El tiempo de cálculo se encuentra entre  $t_0 = 0.23s$  y  $t_f = 2.34s$ .

Tras ejecutar el programa este obtendrá la evolución de ambas matrices densidad y la fidelidad que las relaciona. La matriz densidad tras la evolución es

$$
\rho(t_f) = \begin{pmatrix} 0.3200 & -0.0527 + 0.0811i \\ -0.0527 - 0.0811i & 0.6800 \end{pmatrix}.
$$
 (3.26)

Mientras que la segunda matriz se mantiene invariada debido a que conmuta con las matrices del sistema.

La pureza del sistema se tiene en la Figura 3.4

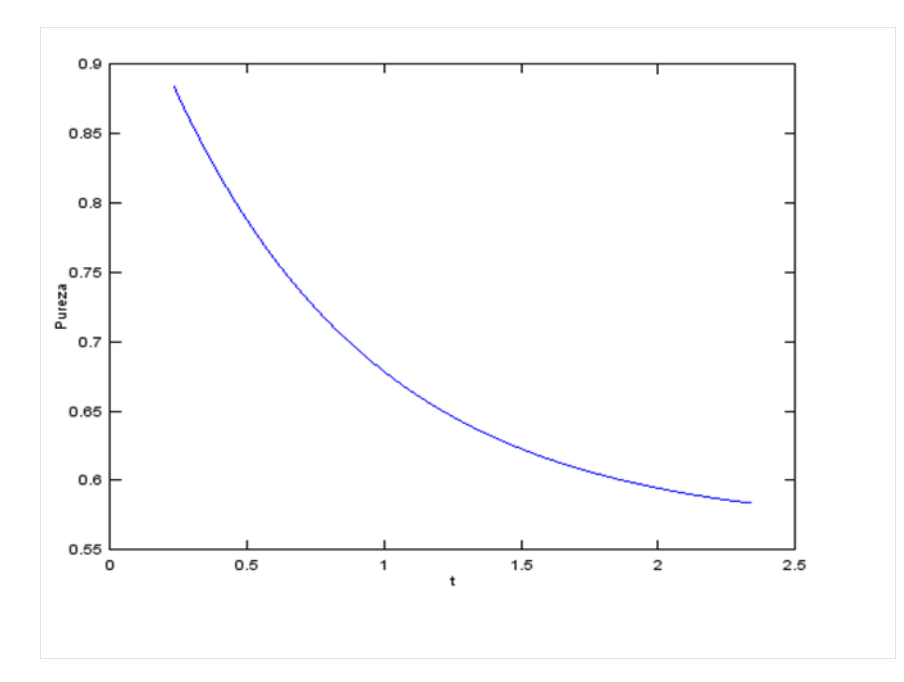

Figura 3.4: Pureza en función del tiempo.

Y su fidelidad se representa en la Figura 3.5

Como se observa esta cumple las propiedades teóricas asociadas: es no decreciente en el paso del tiempo. Los sistemas se hacen menos distinguibles mientras evolucionan.

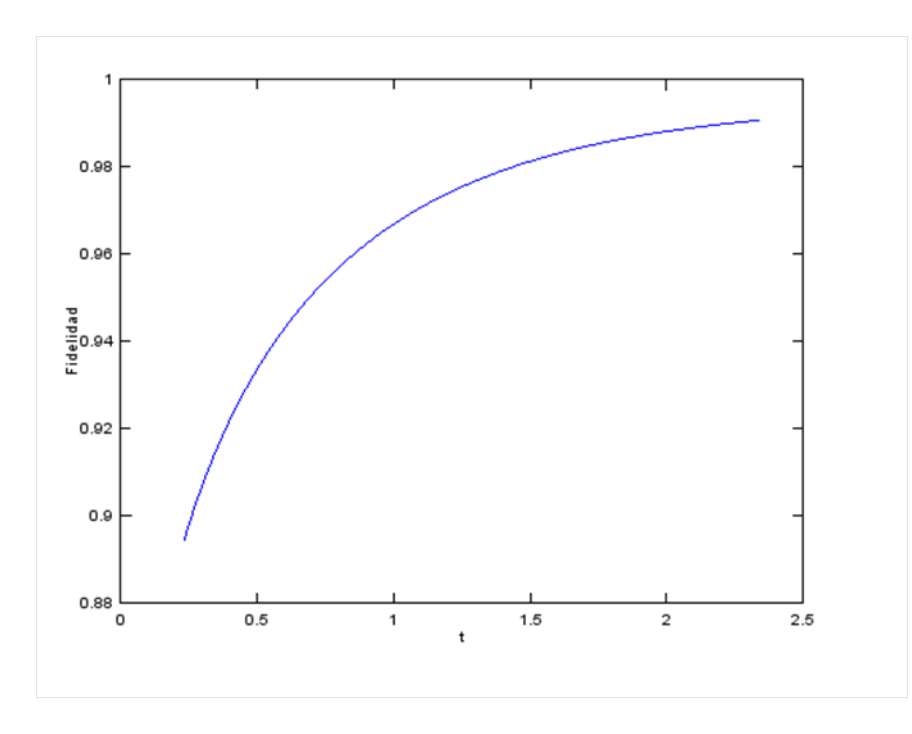

Figura 3.5: Fidelidad entre las matrices densidad.

Veamos ahora un ejemplo en el cual el hamiltoniano tenga términos cruzados. Este hamiltoniano provocará saltos entre los estados del qubit. Elegimos un conjunto de matrices  $A_i(w)$ 

$$
A_1(-w) = \begin{pmatrix} 0 & 0.56 \\ 0.56 & 0 \end{pmatrix}, \tag{3.27}
$$

$$
A_1(0) = \begin{pmatrix} 0 & 0.08 \\ 0.08 & 0 \end{pmatrix}, \tag{3.28}
$$

$$
A_1(w) = \begin{pmatrix} 0 & 0.56 \\ 0.56 & 0 \end{pmatrix}, \tag{3.29}
$$

$$
A_2(-w) = \begin{pmatrix} 0 & 0.12 \\ 0.12 & 0 \end{pmatrix}, \tag{3.30}
$$

$$
A_2(0) = \begin{pmatrix} 0 & 0.59 \\ 0.59 & 0 \end{pmatrix}, \tag{3.31}
$$

$$
A_2(w) = \begin{pmatrix} 0 & 0.12 \\ 0.12 & 0 \end{pmatrix}.
$$
 (3.32)

Ahora tomamos como entorno un sistema en equilibrio térmico. Los términos del reservóreo deben cumplir [3]  $\gamma_{ij}(-w) = \exp(-\beta w) \gamma_{ji}(w)$ . Para simplificar el resultado suponemos que  $\beta w = 1$ . Los coeficientes elegidos son

$$
S(-w) = \begin{pmatrix} 1,34 & 0,24i \\ -0,24i & 0,42 \end{pmatrix},
$$
 (3.33)

$$
S(0) = \begin{pmatrix} 0.38 & 0 \\ 0 & 0.10 \end{pmatrix}, \tag{3.34}
$$

$$
S(w) = \left(\begin{array}{cc} 0.21 & 0.22 \\ 0.22 & 0.66 \end{array}\right),\tag{3.35}
$$

$$
G(-w) = \begin{pmatrix} 0.45/e & 0 \\ 0 & 0.32/e \end{pmatrix},
$$
 (3.36)

$$
G(0) = \begin{pmatrix} 2,20 & 0 \\ 0 & 1,82 \end{pmatrix}, \tag{3.37}
$$

$$
G(w) = \begin{pmatrix} 0.45 & 0 \\ 0 & 0.32 \end{pmatrix}.
$$
 (3.38)

Elegimos como matries densidad

$$
\rho = \begin{pmatrix} 0.39 & 0.05i \\ -0.05 & 0.61 \end{pmatrix}, \tag{3.39}
$$

$$
\rho_u = \begin{pmatrix} 0.43 & 0.12i \\ -0.12i & 0.57 \end{pmatrix} . \tag{3.40}
$$

El intervalo de tiempo va desde  $t_0 = 0,12s$  a  $t_f = 12,45s$ . Se obtiene como matrices densidad tras la evolución

$$
\rho(t_f) = \begin{pmatrix} 0.49999 & 0.00001i \\ -0.00001i & 0.50001 \end{pmatrix},
$$
\n(3.41)

$$
\rho_u(t_f) = \left(\begin{array}{cc} 0.49998 & 0.00000 \\ 0.00000 & 0.50002 \end{array}\right). \tag{3.42}
$$

Ambos evolucionan hacia sistemas de mezcla máximos.

La pureza y fidelidad son

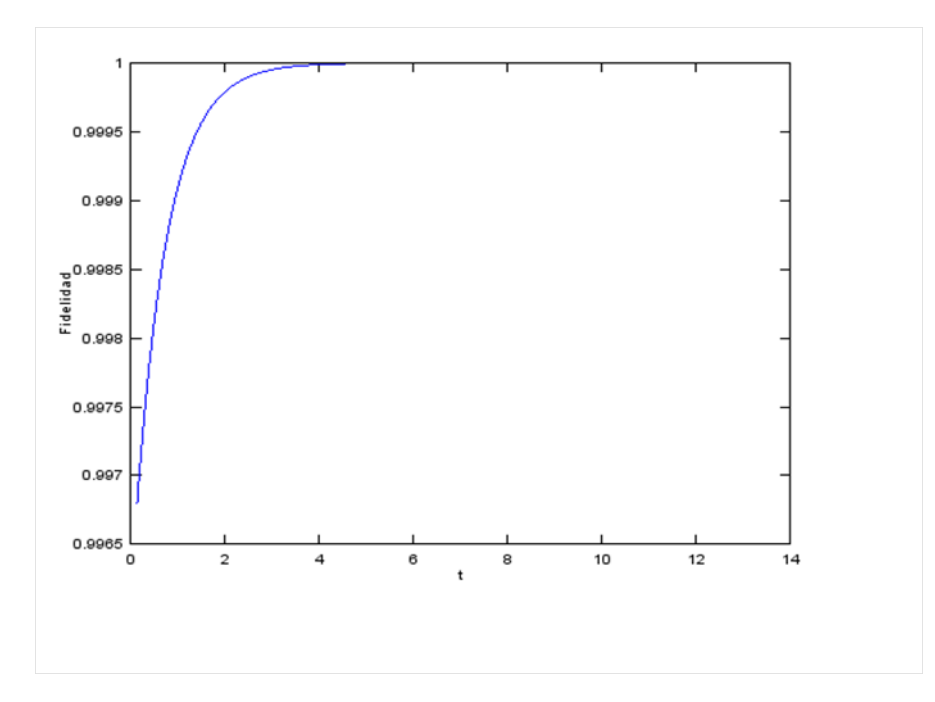

Figura 3.6: Fidelidad entre las matrices densidad.

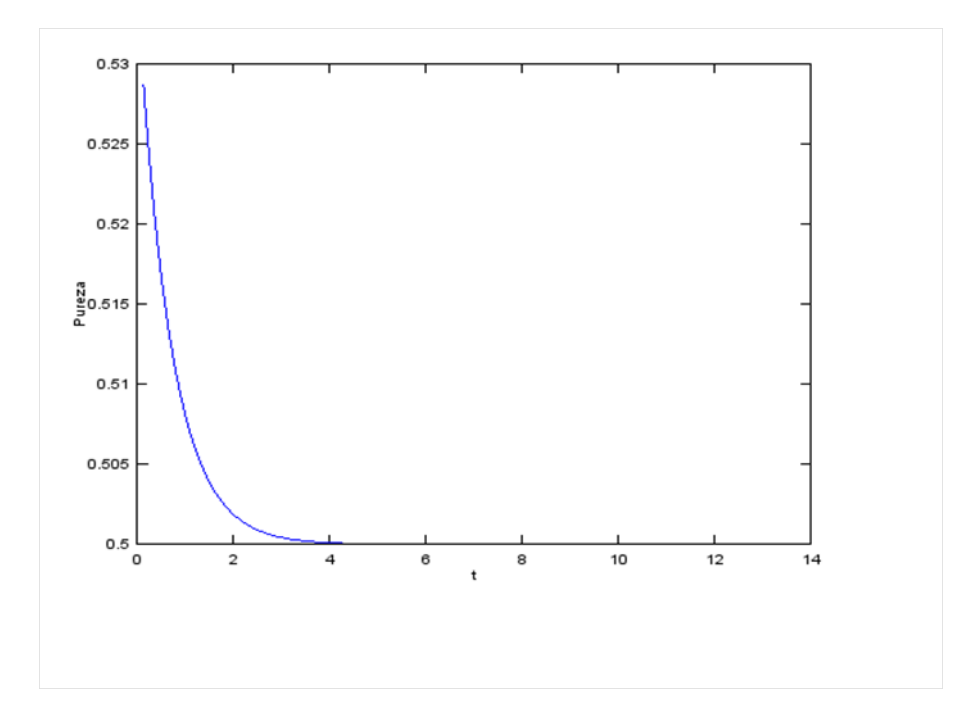

Figura 3.7: Pureza en función del tiempo.

# Capítulo 4

# Conclusiones

Hemos reunido en este trabajo los detalles matemáticos y las características físicas que involucran los sistemas abiertos. Comenzamos con el estudio de sistemas cerrados en estados mixtos. En el caso de sistemas abiertos hemos introducido los conceptos de medida y evolución no unitaria. Hemos obtenido las ecuaciones de evolución de nuestro sistema gracias al desarrollo teórico y el estudio de superopedores. Tras establecer como se comporta un semigrupo dinámico cuántico hemos obtenido su evolución. Después nos hemos centrado en la deducción física de evoluciones Markovianas. Para acabar la parte teórica hemos descrito la función delidad y sus propiedades matemáticas. Por último con el programa podemos obtener resultados numéricos en base a estas aproximaciones. Obteniendo de forma cuantitativa resultados predichos por la teoría y pudiendo observar la evolución de los sistemas. Podría ser interesante añadir al programa un estudio de la pureza relativa de los sistemas. Es simple implementarla en el programa en cuestión.

# Bibliografía

- [1] M. LE BELLAC, Quantum Physics. 1<sup>ª</sup> Ed. Cambridge University Press, Cambridge, 2006.
- [2] Michael A. Nielsen y Isaac L. Chuang ,Quantum Computation and Quantum Information:10th Anniversary Eddition. 1 <sup>a</sup> Ed. Cambridge University Press,Cambridge, 2010.
- [3] BREUER H.-P. y PETRUCCIONE F., Theory of Open Quantum Systems. 1<sup>ª</sup> Ed. Oxford University Press,New York, 2002.
- [4] GREGG JAEGER, Quantum Information: An Overview. 1<sup>ª</sup> Ed. Springerbriefs in Physics,Boston, 2007.
- [5] ÁNGEL RIVAS, SUSANA F.HUELGA, Open Quantum Systems: An Introduction. 1<sup>ª</sup> Ed. Springerbriefs in Physics, 2012.